## **LOGIN APLIKASI**

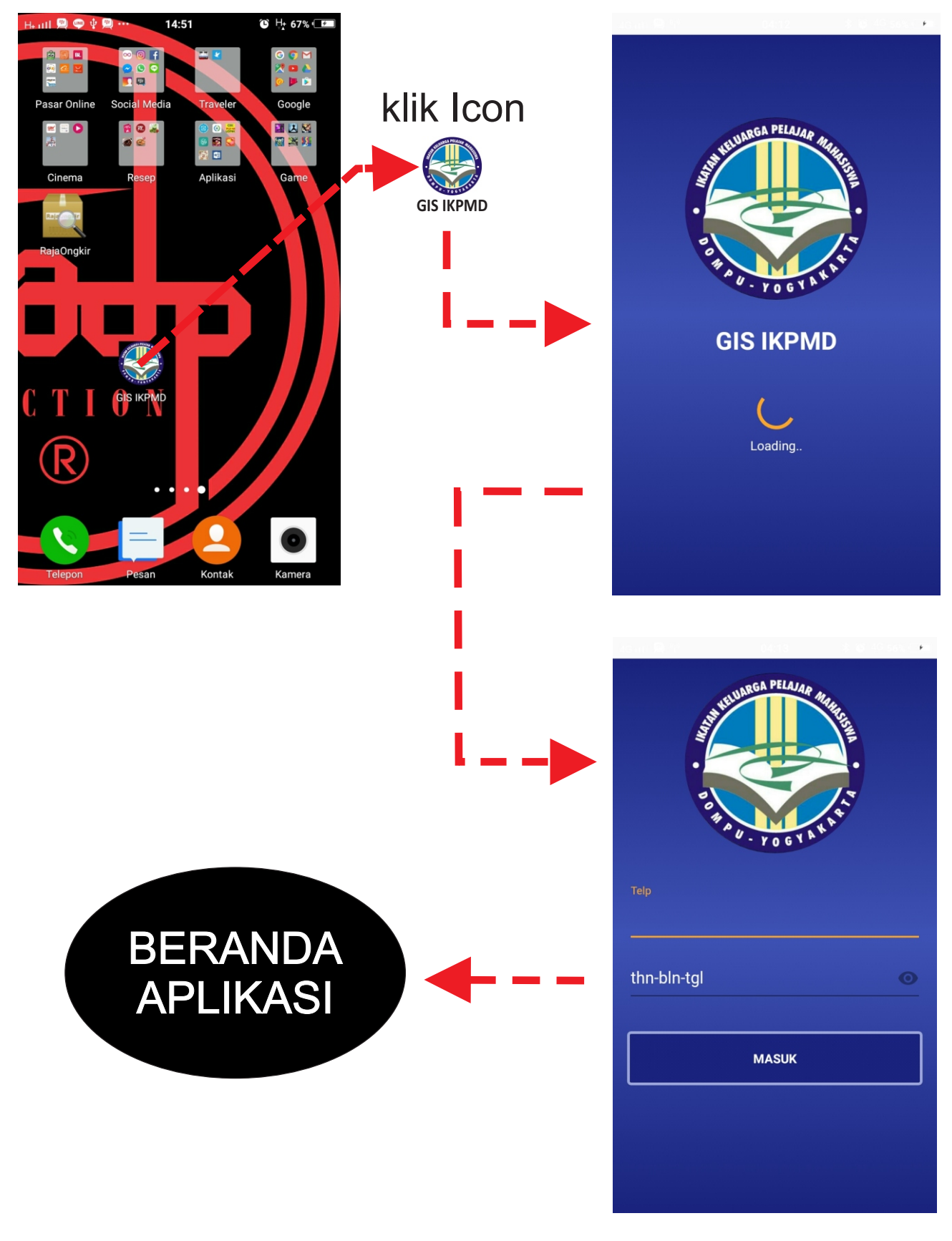

## **MENGAKSES MENU**

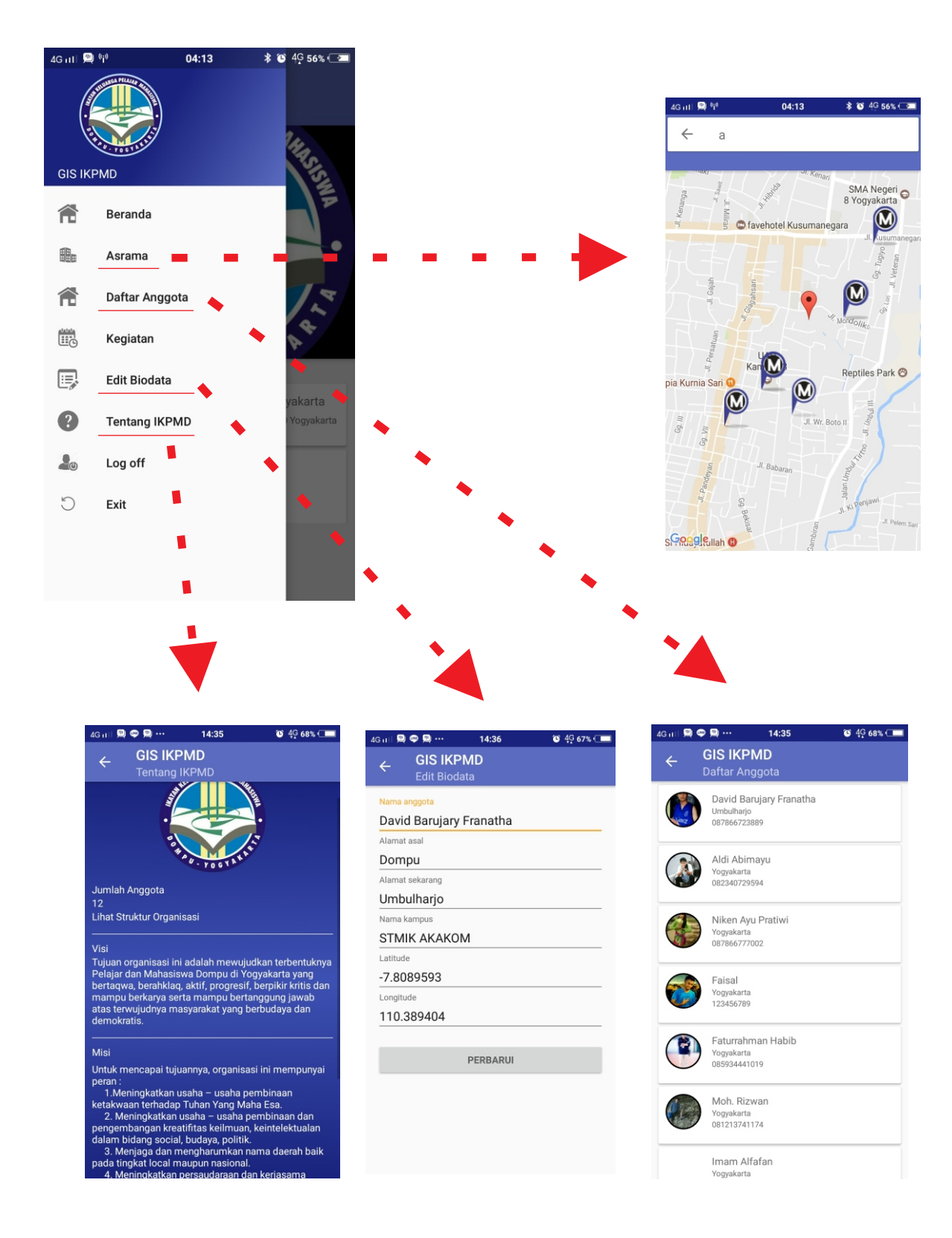